# **BAB II TINJAUAN PUSTAKA**

#### **2.1 Sistem Informasi**

Sistem informasi merupakan sistem yang membangkitkan informasi yang berkualitas, cepat dan akurat sesuai dengan manajemen yang membutuhkannya. Secara teori penggunaan sistem informasi tidak selalu harus menggunakan komputer ketika memproses sebuah data menjadi informasi, akan tetapi secara praktek sistem informasi yang sangat kompleks tersebut tidak akan berjalan dengan baik apabila tidak melibatkan penggunaan komputer [4]. Adapun sistem informasi yang melibatkan penggunaan komputer dapat disebut sebagai sistem informasi berbasis komputer. Pada umumnya sistem informasi berbasis komputer ini diartikan pula sebagai sistem informasi meskipun tidak terdapat kata berbasis komputer di dalamnya [3].

### **2.2** *Location Based Service* **(LBS)**

*Location Based* Service (LBS) adalah layanan yang mengidentifikasi lokasi atau objek yang dapat diakses melalui *mobile device* menggunakan jaringan selular dan dapat menampilkan lokasi posisi *mobile device* secara geografis [7][10]. Merujuk pada pengertian yang telah dijelaskan, LBS bukanlah sebuah sistem akan tetapi sebuah layanan yang menggunakan sistem GSM sebagai sistem penunjang tambahan [11].

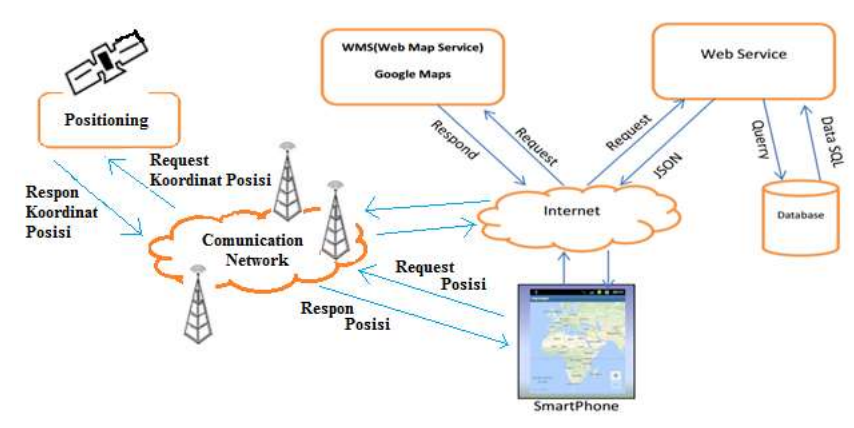

**Gambar 2.1** Arsitektur LBS [12]

#### **2.3** *Global Positioning System* **(GPS)**

*Global Positioning System* (GPS) merupakan sistem yang menggunakan penyelarasan 24 satelit yang mengirimkan sinyal gelombang mikro ke bumi untuk menentukan letak di permukaan bumi dan memberikan informasi mengenai waktu, posisi dan kecepatan bergerak secara kontinyu [2][7]. Informasi berupa posisi ditentukan berdasarkan *longitude* dan *latitude*. GPS memiliki fungsi-fungsi navigasi dalam berbagai hal, contohnya dalam dunia militer yakni sebagai penuntun arah bom atau untuk mengetahui posisi pasukan. Contoh lainnya adalah untuk keperluan sistem informasi geografis dalam hal pembuatan peta [13].

#### **2.4 Rumus Haversine**

Rumus Haversine merupakan rumus yang digunakan dalam navigasi untuk menghitung jarak antara titik di permukaan bumi berdasarkan *latitude* dan *longitude* dengan mengasumsikan bahwa bumi berbentuk bulat sempurna dengan jari-jari = 6.367,45 km dan 1 derajat = 0.0174532925 radian. Dengan persamaan sebagai berikut [30]:

 $x = (longitude 2 - longitude 1) x cos ((latitude 1 + latitude 2) / 2)$ 

$$
y = (latitude 2 - latitude 1)
$$

$$
d = \sqrt{(x^2 + y^2)} x R
$$

Keterangan:

 $x =$ longitude

 $y =$  latitude

 $R =$  jari-jari bumi

#### **2.5 Android**

Sistem operasi android merupakan *platform* perangkat lunak untuk piranti *mobile device*. Sistem operasi android mampu didistribusikan secara terbuka (*open source*), dimana hal ini memungkinkan bagi para *developer* untuk mengatur, memodifikasi dan membuat aplikasi sendiri [5]. Sistem operasi ini dibuat dengan tujuan memudahkan *user* untuk menggunakan internet pada *mobile device* [14].

#### **2.5.1 Perkembangan Versi Android**

Seiring dengan berkembangnya *mobile device*, maka android sebagai sistem operasinya juga mengalami perkembangan setiap tahunnya. Berikut adalah perkembangan versi dari android [14]:

a. Android Beta

Dirilis pada tanggal 5 November 2007 dan kemudian Google merilis *Software Development Kit* (SDK) tepat 1 minggu setelahnya yakni pada tanggal 12 November 2007.

b. Android 1.0 (Astro)

Merupakan versi komersil pertama dari android yang dirilis pada tanggal 23 September 2008, namun versi ini terdapat masalah pada bagian nama yang menyangkut hak cipta. Pada versi ini telah dikenalkan fitur *Android Market* sebagai tempat untuk mengunduh aplikasi android.

c. Android 1.1 (Bender)

Sama halnya dengan Android Astro, Android Bender terdapat masalah pada bagian nama yang menyangkut hak cipta. Untuk meningkatkan performa, android versi 1.1 dilengkapi *system user interface* yang lebih baik.

d. Android 1.5 (Cupcake)

Android versi 1.5 dirilis pada Mei 2009 dan memiliki beberapa fitur baru seperti aplikasi untuk merekam dan memutar video dengan format MPEG-4, aplikasi *keyboard*, kamus, mengunggah video ke Youtube serta *widgets* yang lebih lengkap.

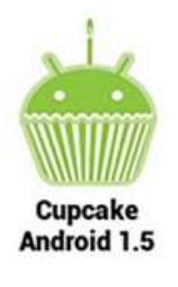

**Gambar 2.2** Android Cupcake [14]

e. Android 1.6 (Donut)

Dirilis pada September 2009 dan dilengkap dengan beberapa fitur tambahan seperti sistem kamera, mesin pencarian serta dukungan untuk jaringan CDMA/EDVO.

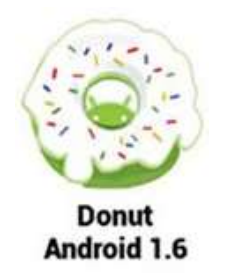

## **Gambar 2.3** Android Donut [14]

f. Android  $2.3-2.1$  (Éclair)

Android versi 2.3-2.1 dirilis bersamaan dengan dirilisnya *smartphone* Motorola Droid dimana versi ini dilengkapi dengan fitur *Global Positioning System* (GPS).

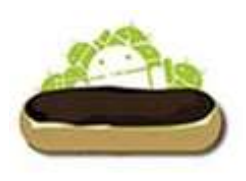

**Eclair Android 2.0/2.1** 

**Gambar 2.4** Android Eclair [14]

g. Android 2.2-2.2.3 (Froyo)

Android 2.2-2.2.3 atau Android Froyo yang merupakan singkatan dari *Frozen Yoghurt* dirilis pada 20 Mei 2010 yang dilengkapi dengan fitur *Adobe Flash Player* dan ditambah dengan dukungan *Micro* SD (*Secure Digital*) sebagai tempat penyimpan data.

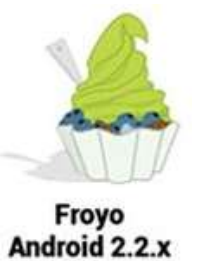

**Gambar 2.5** Android Froyo [14]

h. Android 2.3-2.3.7 (Gingerbread)

Versi ini dirilis pada Desember 2010 dan ditambahkan fitur untuk melakukan panggilan video.

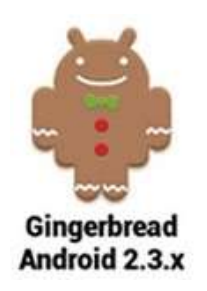

## **Gambar 2.6** Android Gingerbread [14]

i. Android 3.0-3.2.6 (Honeycomb)

Dirilis pada Februari 2011, dimana versi ini dikhususkan untuk pengguna tablet dengan sistem operasi android.

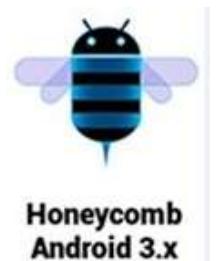

**Gambar 2.7** Android Honeycomb [14]

j. Android 4.0-4.0.4 (Ice Cream Sandwich)

Android versi 4.0-4.0.4 dirilis pada Oktober 2011 dengan peningkatan kualitas pada bagian fotografi dan video.

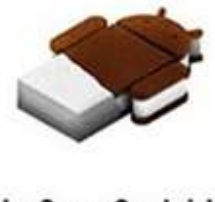

**Ice Cream Sandwich** Android 4.0.x

**Gambar 2.8** Android Ice Cream Sandwich [14]

k. Android 4.1-4.3 (Jelly Bean)

Dirilis pada Juli 2012 dengan peningkatan pada kualitas input *keyboard* dan mesin pencarian *Google Now* untuk mengetahui informasi mengenai cuaca dan lalu lintas.

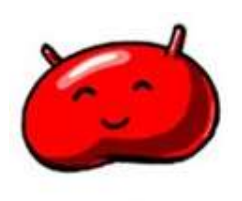

## **Jelly Bean** Android 4.1.x

## **Gambar 2.9** Android Jelly Bean [14]

l. Android 4.4+ (KitKat)

Android KitKat dirilis pada September 2013 dengan peningkatan pada *user interface*, *Google Maps* dan *Alarm*.

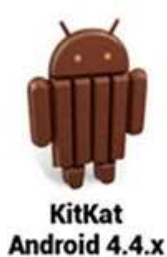

## **Gambar 2.10** Android KitKat [14]

m. Android 5.0+ (Lollipop)

Merupakan versi android yang dilengkapi *processor* 64 bit dan mampu mendukung *mobile device* dalam mengoptimalkan penggunaan baterai.

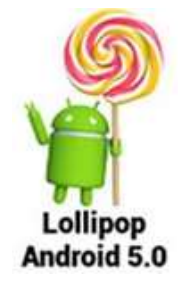

**Gambar 2.11** Android Lollipop [14]

n. Android 6.0+ (Marshmallow)

Android Marshmallow dirilis pada Oktober 2015 yang dilengkapi dengan aplikasi API untuk menyempurnakan asisten kontekstual *Google Now On Tap* dan sistem Doze sebagai manajemen daya untuk mengatasi masalah pada *background* serta adanya migrasi ke *Micro* SD secara mudah dan cepat.

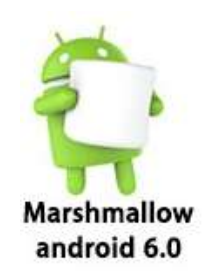

## **Gambar 2.12** Android Marshmallow [14]

o. Android 7.0 (Nougat)

Android Nougat dirilis pada Maret 2016 yang dilengkapi dengan fitur *split screen* dan pembaharuan aplikasi Doze 2.0.

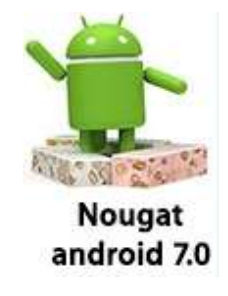

**Gambar 2.13** Android Nougat [14]

p. Android 8.0 (Oreo)

Diresmikan pada 21 Agustus 2017, android versi Oreo dilengkapi dengan fitur *picture in picture* yakni *user* dapat melihat 2 aplikasi secara bersamaan dalam 1 tampilan layar.

q. Android 9.0 (Pie)

Android Pie merupakan versi android terbaru yang dirilis pada 6 Agustus 2018.

## **2.6 Piranti Pengembangan Aplikasi** *Mobile*

## **2.6.1 Android Studio**

Android studio digunakan untuk membangun aplikasi yang berjalan di *platform* android. Android studio menggunakan java sebagai bahasa pemrograman utama dan menggunakan bahasa xml untuk membuat tampilan [15]. Pada android studio terdapat fitur *Gradle* yang berfungsi untuk melakukan *build environtment.*  Fitur-fitur lain yang terdapat pada android studio adalah sebagai berikut [13]:

- a. *Gradle-based builds system* yang fleksibel.
- b. Dapat membangun *multiple* APK.
- c. *Template* yang mendukung *Google Services* dan berbagai tipe perangkat.
- d. *Layout* editor yang lebih bagus.
- e. Mendukung *built-in* untuk *Google Cloud* untuk memudahkan berintegrasi dengan *Google Cloud Messaging* dan *App Engine*.
- f. *Import library* langsung dari *maven repository*.

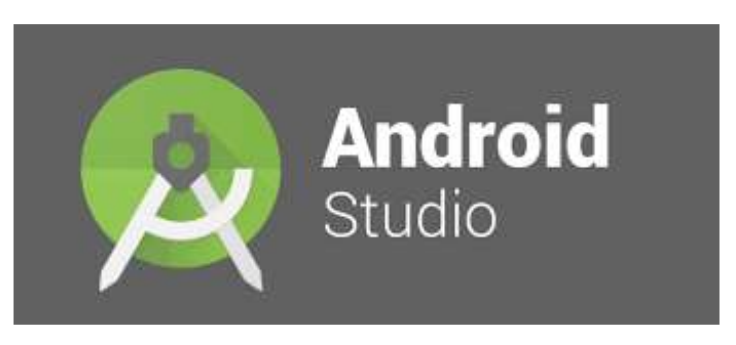

**Gambar 2.14** Logo Android Studio [16]

Pada Android Studio, setiap proyek berisi beberapa jenis modul yang mencakup modul aplikasi android, modul pustaka dan modul *Google App Engine*. Secara umum, Android Studio akan menampilkan file proyek seperti pada gambar berikut [16]:

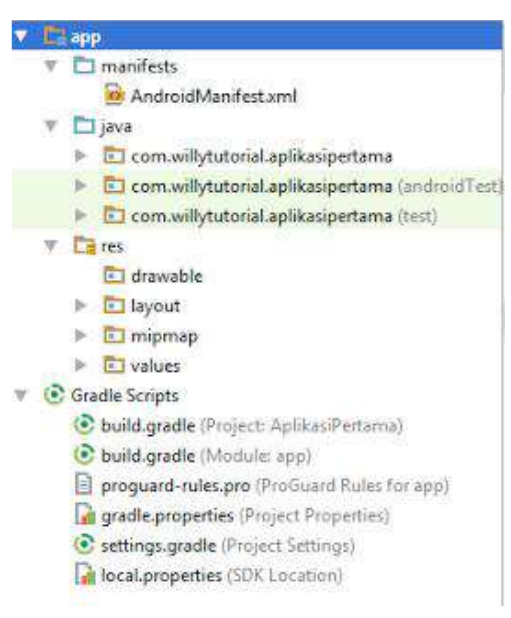

**Gambar 2.15** Struktur Proyek Android Studio [16]

Pada masing-masing modul terdiri atas folder seperti berikut [16]:

a. Manifests

Pada folder ini terdapat file yang berfungsi sebagai tempat konfigurasi untuk aplikasi android yang sedang dibangun.

b. Java

Pada folder ini berisi beberapa file **.java**, untuk penamaan file dapat dilakukan pada saat awal membuat proyek android.

c. Res

Folder res membawahi beberapa folder lainnya yakni drawable, layout, mipmap dan values.

d. Drawable

Folder ini berisi seluruh *resource* yang berkaitan dengan aplikasi

- e. Layout Folder ini berisi file *layout* dengan format **.xml**
- f. Mipmap Folder ini berisi file *resource icon* aplikasi
- g. Values Folder ini berisi file dengan format **.xml** seperti string, colour, dan style.

## **2.6.2** *Software Development Kit* **(SDK)**

*Software Development Kit* (SDK) adalah perangkat lunak yang digunakan untuk membangun aplikasi yang menggunakan bahasa pemrograman Java pada *platform* android. Android SDK merupakan *tools Application Programming Interface* (API) yang dibutuhkan untuk mengembangkan aplikasi *mobile* berbasis android. Pada saat proses pemasangan, akan tersedia pilihan untuk android yang akan digunakan untuk pengembangan [13][14].

#### **2.6.3** *Java Development Kit* **(JDK)**

*Java Development Kit* (JDK) adalah perangkat lunak yang dimanfaatkan untuk membangun berbagai aplikasi Java dan wajib terpasang apabila akan membuat aplikasi tersebut. JDK juga dapat melakukan kompilasi dari kode-kode bahasa Java menjadi *bytecode* yang akan dijalankan oleh *Java Runtime Environtment* (JRE) [14][17].

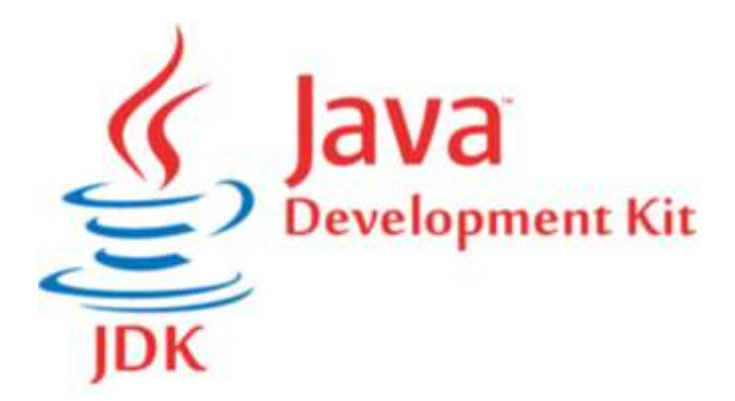

**Gambar 2.16** Logo JDK [14]

## **2.6.4** *Extensible Markup Language* **(XML)**

*Extensible Markup Language* (XML) dikembangkan oleh W3C dan merupakan salah satu dari bahasa *Markup Language* hasil penyederhanaan dari *Standard Generalized Markup Language* (SGML). Tujuan dikembangkannya XML adalah unutk menyempurnakan teknologi terdahulu yakni teknologi HTML. XML memiliki fungsi sebagai format penukaran data elektronik dan format dokumen [18][19].

#### **2.6.5** *Google Maps* **API**

*Application Programming Interface* (API) adalah sebuah dokumentasi untuk membangun perangkat lunak yang terdiri dari *interface*, fungsi, kelas dan struktur. API dapat memungkinkan para pengembang aplikasi untuk menggunakan *system function* sehingga API dikatakan sebagai penghubung antara satu aplikasi dengan aplikasi lainnya. *Google Maps* API merupakan layanan yang dapat dimanfaatkan *Google Maps* untuk mengembakan aplikasi yang dikembangkan oleh *Google* kepada para *user*. Manipulasi peta, menambah konten serta mengizinkan *user* untuk membangun aplikasi *enterprise* merupakan beberapa fitur yang tersedia pada *Google Maps* API [13].

## **2.7** *Web Server*

*Web server* merupakan sebuah perangkat lunak yang menjadi *backbone* dari *world wide web* (www). *Web server* memberikan sebuah layanan yang berbasis data dengan menggunakan sebuah protokol. *Web server* akan menunggu permintaan

data dari *client* yang menggunakan aplikasi *web browser* seperti Mozilla Firefox, Internet Explore atau Google Chrome kemudian *server* akan mengirimkan kembali data yang diminta dalam bentuk halaman *web*. Halaman *web* tersebut dapat berisi teks, video, dokumen, gambar dan lainnya [20][21].

#### **2.8 Piranti Pengembangan** *Web Server*

#### **2.8.1** *Hypertext Preprocessor* **(PHP)**

*Hypertext Prepocessor* (PHP) pertama kali dibuat oleh Rasmus Lerdorf pada tahun 1994. PHP merupakan bahasa yang ditempatkan dan di proses pada server dalam bentuk skrip. Pada setiap perintah di PHP harus diakhiri dengan titik koma (;). *User* harus membuat nama identifier (variabel, konstanta, fungsi dan lainnya) dengan *case sensitive* namun hal ini tidak berlaku untuk identifier *built-in* dari PHP. Variabel pada PHP diawali dengan simbol \$ tanpa ada spasi, variable ini berguna untuk menyimpan nilai. *User* tidak mengartikan sendiri untuk tipe data untuk variabel pada PHP, akan tetapi akan ter-*intepreter* secara otomatis oleh PHP [22].

### **2.8.2 MySQL**

MySQL merupakan salah satu jenis database yang menggunakan *Structured Query Language* (SQL) sebagai bahasa dasar untuk mengakses databasenya. SQL sendiri merupakan sebuah konsep untuk mengoperasikan basis data terutama untuk memilih dan memasukkan data serta memungkinkan pengoperasian data dapat dikerjakan secara otomatis. Sebuah database pada MySQL dapat terdiri dari satu atau beberapa tabel [4][14].

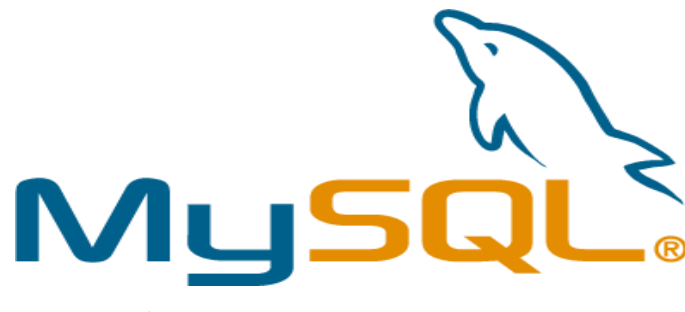

**Gambar 2.17** Logo MySQL [14]

#### **2.9 Metodologi Pengembangan Perangkat Lunak**

Merupakan kerangka yang digunakan sebagai dasar utama untuk merancang dan mengembangkan sebuah perangkat lunak. Kerangka ini disusun agar dapat menghasilkan sistem informasi yang sesuai dengan kebutuhan. Adapun contoh metode pengembangan perangkat lunak, yakni [23]:

- 1. *Waterfall*
- 2. *Rational Unified Process* (RUP)
- 3. *Rapid Application Development* (RAD)

## **2.9.1** *Waterfall*

Metode *Waterfall* yang merupakan salah satu metode pengembangan perangkat lunak yang termasuk dalam model *Sequencial Development Life Cycle.* Metode *Waterfall* secara garis besar memiliki sifat sekuensial [24][25]. Gambar 2.7 menjelaskan tahapan metode *Waterfall*.

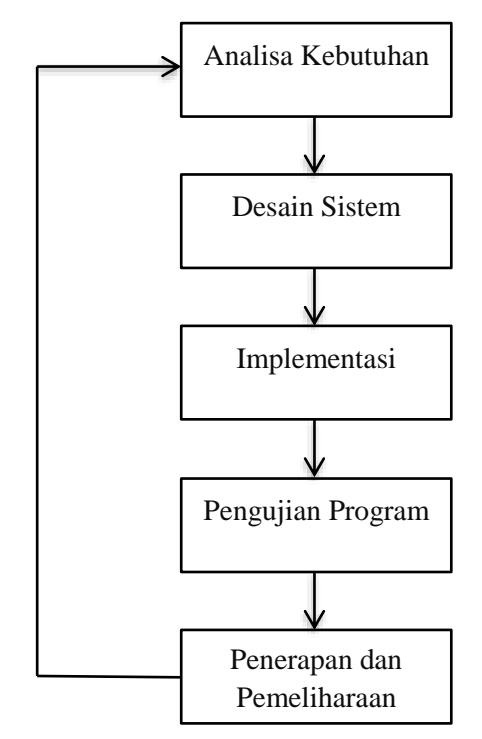

**Gambar 2.18** Metode Pengembangan *Waterfall*

Metode *waterfall* memiliki 5 tahapan yaitu [25]:

1. Analisa Kebutuhan

Pada tahap ini dilakukan penganalisaan terhadap kebutuhan sistem secara fungsional seperti proses-proses ataupun fitur yang akan disediakan oleh sistem serta kebutuhan nonfungsional seperti kemudahan penggunaan sistem,

pengaksesan sistem, kehandalan sistem, faktor keamanan sistem dan dukungan dalam penggunaan sistem.

2. Desain Sistem

Merupakan tahap lanjutan dari analisa kebutuhan dimana pada tahap ini ditentukan desain sistem, elemen-elemen yang terdapat pada sistem, *layout*, isi dan kombinasi warna yang akan digunakan pada sistem.

3. Implementasi

Pada tahap ini dilakukan penerapan dari hasil desain sistem ke dalam bahasa pemrograman.

4. Pengujian Program

Pada tahap ini dilakukan pengujian sistem menggunakan metode *blackbox testing*.

5. Penerapan dan Pemeliharaan

Tahap ini merupakan tahapan terakhir dimana akan dilakukan penerapan dan memastikan bahwa sistem dapat berjalan dengan baik kemudian tahap pemeliharaan sistem terkait dengan koreksi error yang mungkin terjadi.

## **2.9.2** *Rational Unified Process* **(RUP)**

*Rational Unified Process* (RUP) merupakan metode yang perekayasaan perangkat lunak dengan tujuan untuk memastikan produksi kualitas tinggi, dapat memenuhi kebutuhan *user* akan perangkat lunak. Dalam metode RUP disediakan proses pendekatan untuk menentukan tugas dan tanggung jawab dalam mengembangkan suatu organisasi. Metode RUP terdiri dari 4 buah fase, yakni [26]:

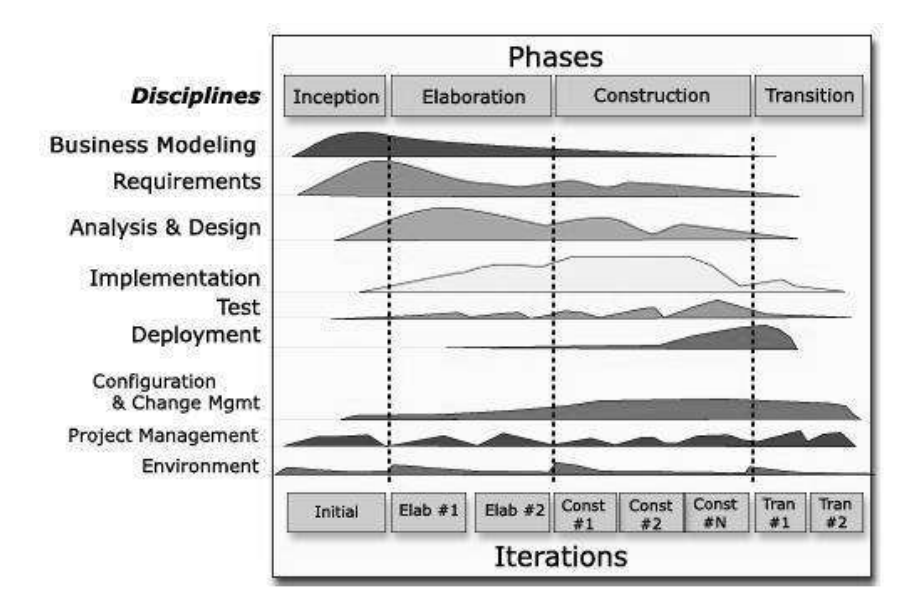

**Gambar 2.19** Metode Pengembangan RUP [26]

#### a. *Inception*

Pada fase ini dilakukan pengidentifikasian seluruh entitas eksternal yang akan berkomunikasi dengan sistem serta pendefinisian interaksi, hal ini juga termasuk mengidentifikasi seluruh *use case*.

b. *Elaboration*

Fase ini memiliki tujuan untuk dianalisanya *domain* masalah, dibangunnya rencana proyek, dibuatnya dasar arsitektur dan dikuranginya resiko terbesar yang ada pada proyek. Pada fase *elaboration* ini semua komponen yang dibutuhkan harus dipastikan tidak berubah.

c. *Construction*

Proses pengintegrasian seluruh komponen dan fitur aplikasi yang telah dibuat ke dalam perangkat lunak. Proses yang telah dilakukan pada fase sebelumnya akan berpengaruh terhadap keluaran dari fase ini. Keluaran dari fase ini sendiri adalah sebuah perangkat lunak yang telah dioptimalkan sumber daya, biaya, jadwal dan kualitasnya.

d. *Transition*

Fase dimana perangkat lunak telah berada di tangan *user* dan dilakukan pengujian terhadap perangkat lunak tersebut.

#### **2.9.3** *Rapid Application Development* **(RAD)**

Metode pengembangan *Rapid Application Development* (RAD) merupakan metode yang digunakan untuk membangun sebuah *prototype*. Metode ini sering digunakan untuk mengatasi keterlambatan yang terjadi pada metode lainnya. RAD terdiri dari 5 buah fase, yakni [27][28][29]:

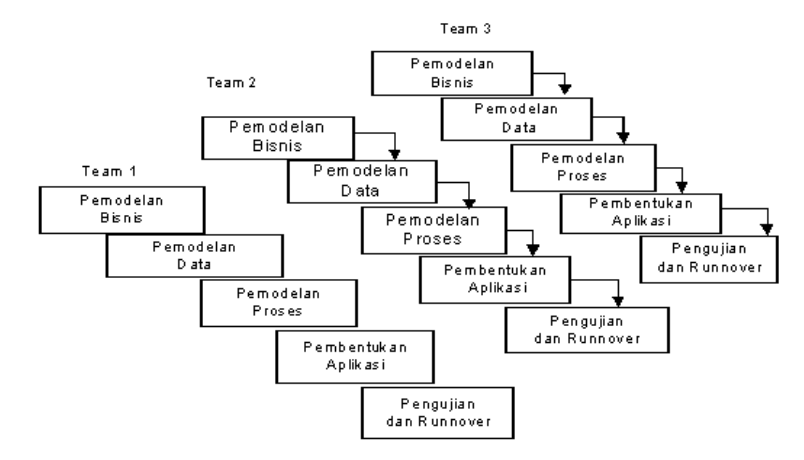

**Gambar 2.20** Metode Pengembangan RAD [27]

a. Pemodelan Bisnis

Berisi mengenai informasi yang mengendalikan proses bisnis, aliran informasi dan siapa yang memproses informasi tersebut.

b. Pemodelan Data

Merupakan bagian dari fase pemodelan bisnis yang kemudian dipilih ke dalam objek data yang dibutuhkan.

c. Pemodelan Proses

Fase dimana data diubah untuk mencapai aliran informasi yang diperlukan sebagai implementasi sebuah fungsi bisnis. Fase ini diciptakan agar objek data dapat ditambahkan, dimodifikasi, dihapus atau didapatkan kembali.

d. Pembentukan Aplikasi

Fase dikembangkannya sebuah perangkat lunak dengan menggunakan bahasa pemrograman. Pada metode RAD, alat bantu otomatis biasanya digunakan untuk membangun perangkat lunak.

e. Pengujian dan *Turnover*

Menggunakan kembali komponen yang telah diuji dengan tujuan mengurangi waktu pengujian.

## **2.10 Penelitian Terdahulu**

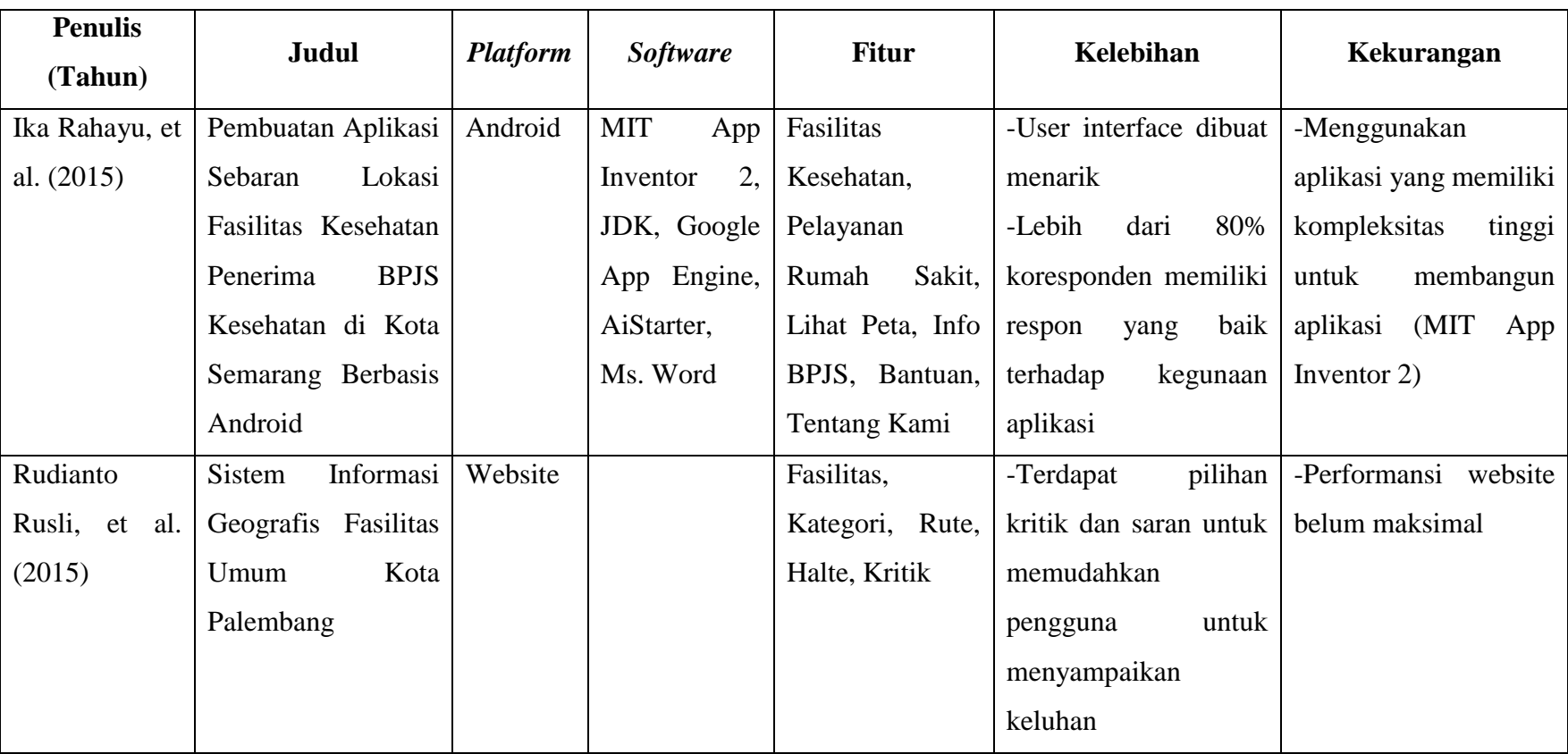

## **Tabel 2.1** Penelitian Terdahulu

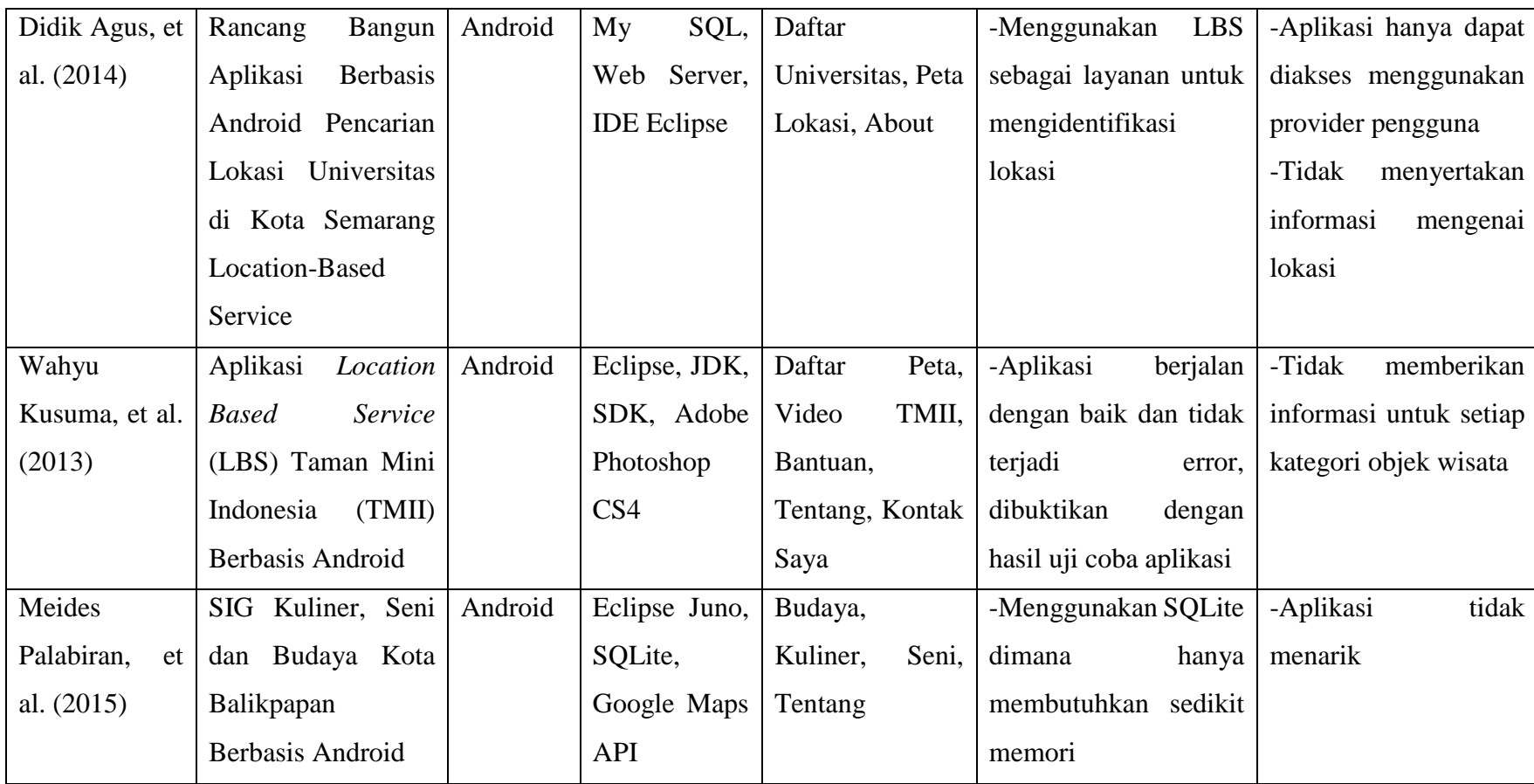